# **OBER**

### $H\parallel$ **Продолжение таблицы 1**

# **ПЧВ3**

**Преобразователь частоты векторный** Руководство по эксплуатации

**Введение**<br>Настоящее руководство по эксплуатации предназначено для ознакомления<br>обслуживающего персонала с устройством, конструкцией и подключением<br>преобразователя частранице-приборанасайте-очел.ru.<br>расположено-настранице

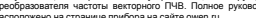

### **1 Технические характеристики и условия**

### **эксплуатации**

**1.1 Технические характеристики**

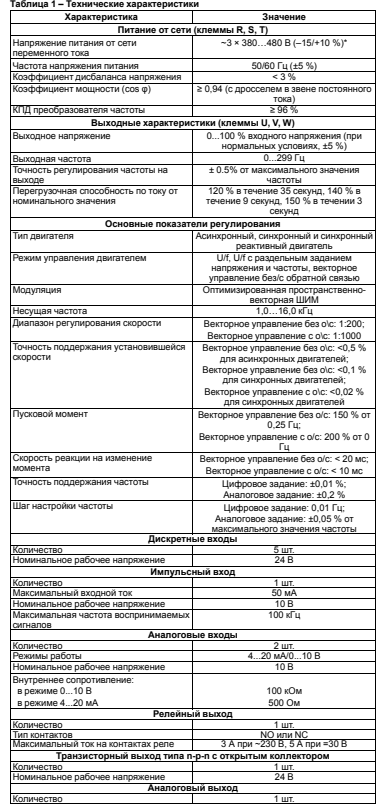

Тип выходного сигнала 4...20 мА/0...10 В

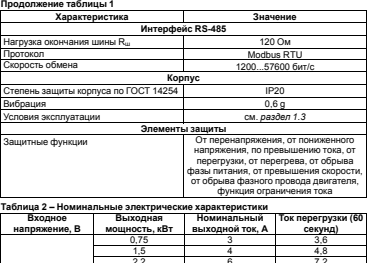

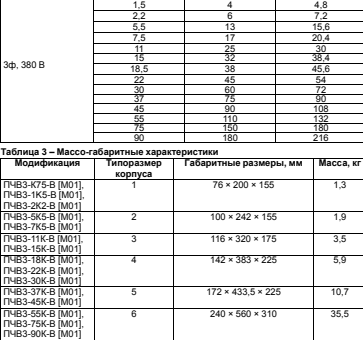

### **1.2 Соответствие нормативной документации**

В соответствии с ГОСТ Р 52331 прибор:<br>
«По виду используемой закеи письмости к приборам алектрическим;<br>
«по экспуатационной законченности относится к изделиним второго порядка;<br>
«по защищенности от водействия окружающей

61800-3:2012).<br>По уровню излучения радиопомех прибор соответствует ГОСТ Р 51317.6.3/4 (МЭК<br>По помехоустойчивости прибор отвечает нормам ГОСТ Р 51317.4.2/3 (МЭК 61000-4<br>2/3) и ГОСТ Р 51317.6.1/2 (МЭК 61000-6-1/2).

## **1.3 Условия эксплуатации**

**Нормальные условия эксплуатации:**

• закрытые взрывобезопасные помещения без агрессивных паров и газов;<br>• атмосферное давление — от 84 до 106,7 кПа;<br>• температура окружающего воздуха — от +15 до +25 °C;<br>• тысостанын дировнем моря — не более 1000 м.<br>• высот

**Рабочие условия эксплуатации:**

• закрытне взрывобезопасные помещения без агрессивных паров и газов;<br>• атмосферное давление — от 84 до 106,7 кПа;<br>• температура окружающего воздуха — от минус 10 до +40 °C;<br>• тысота над уровнем моря — 1000 м.<br>• высота над

**ПРЕДУПРЕЖДЕНИЕ** Работа за пределами указанных выше значений приводит к сокращению

срока службы ПЧВ. При необходимости ПЧВ может работать в особых условиях, отличающихся от рабочих, но при этом номинальные характеристики будут снижены и срок службы ПЧВ сократится.

**Особые условия эксплуатации:**

• температура окружающего воздуха – не более +50 °C (снижение номинальных<br>характеристик на 2 % на каждый 1 °C сверх 40 °C);<br>• высота над уровнем моря – не более 3000 м (снижение номинальных<br>• характеристик на 1 % на кажды

**ПРЕДУПРЕЖДЕНИЕ**<br>Во время работы с ПЧВ в особых условиях следует использовать<br>двигатель на одну ступень номинального ряда мощности меньше<br>расчетной.

**2 Меры безопасности**

 $\triangle$ ВНИМАНИЕ<br>На клеммах R/L, S, T/N, +, -, PB, U, V, W может присутствовать опасное<br>для жизни напряжение. Любые подключения к прибору и работы по его<br>тектании прибора.<br>питании прибора.

- пасы...<sub>.</sub><br>∙п∧снОСТЬ  $\triangle$
- Прикосновение к токоведущим частям может быть опасно для жизни даже<br>после того, как оборудование было отключено от сети. Следует<br>убедиться, что от ПЧВ отключены другие источники напряжения (цепь

- постоянного това) и вал АД не вращается.<br>  $\bigwedge_{\text{non-conv}}$  постоянного това может сохраняться, даже если светоком, но то может сохраняться, даже если светоком, постоянно предлагает составляет от предлагает составляет соста
- 

 $2$  Запрешается отсодинать разъемы сетемоги ритански и развения двигателя (1)<br>
По сети (1) В подключен к питализм сети следуется для этом сети (1) В подключения того, подключения того, под<br>
и подключения (1) В подключени

**3 Монтаж**

# **3.1 Общие свед**

**ВНИМАНИЕ** Во время монтажа следует соблюдать меры безопасности из *раздела 2* и учитывать снижение номинальных характеристик ПЧВ при работе в особых условиях (см. *раздел 1.3*). Прибор следует устанавливать в металлический шкаф с завемлением корпуса<br>степенью защиты от IP20 до IP68. Конструкция шкафа должна обеспечивать защиту<br>прибора от попадания в него владиобезопасной зоне на щитах или в шкафах

До монтажа прибора следует обеспечить:<br>• систему защитного заземления;<br>• установку ПП и АВ;<br>• установку ПП и АВ;<br>• установку ПП и АВ;<br>• установку по неделу у окраждения;<br>• необходимы а восходительной монтаже на сероистеме

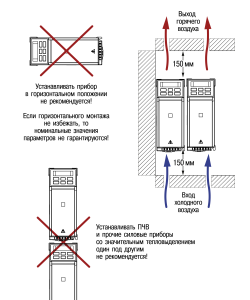

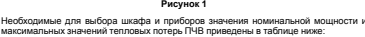

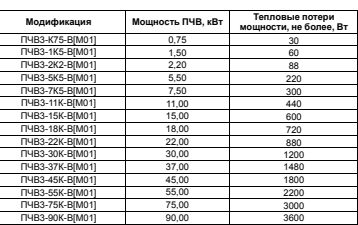

**ПРЕДУПРЕЖДЕНИЕ**<br>Сетевые и моторные дроссели, фильтры и другое дополнительное<br>оборудование могут вызвать дополнительные тепловые потери ПЧВ Сетевые и моторные дроссели, фильтры и другое дополнительное

**ВНИМАНИЕ** При продолжительной работе электродвигателя на низких (меньше половины номинальной скорости двигателя) оборотах может потребоваться дополнительное воздушное охлаждение или применение более мощного ПЧВ.

**3.2 Монтаж прибора**

Для установки прибора следует: 1. Подготовить в монтажном шкафу место согласно габаритным чертежам (см.

рисунки ниже). 2. Закрепить прибор с помощью крепежа (в комплект поставки не входит).  $\mathbb{R}$  $\frac{r}{\ln r}$  $\mathbf{u}$ 

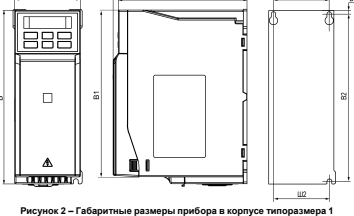

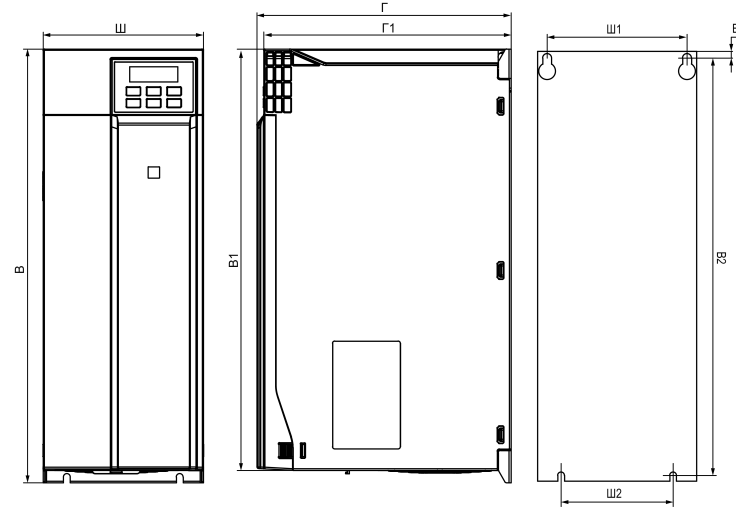

**Рисунок 3 – Габаритные размеры прибора в корпусе типоразмера 3**

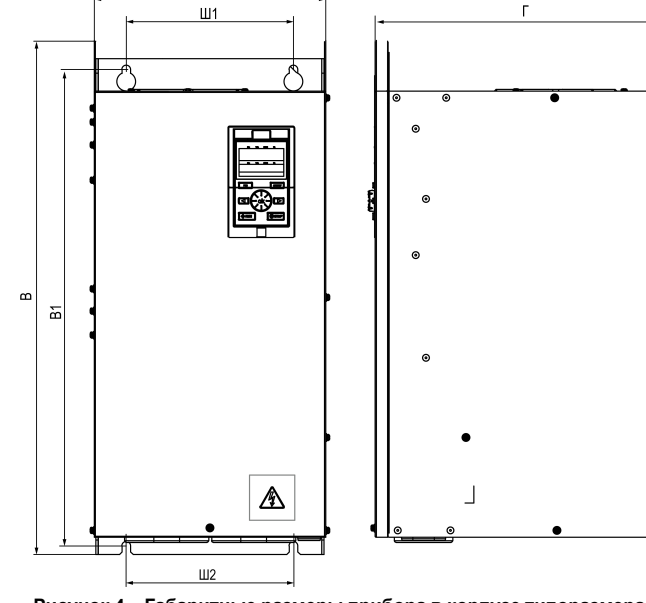

**Рисунок 4 – Габаритные размеры прибора в корпусе типоразмера 6**

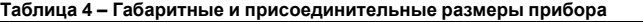

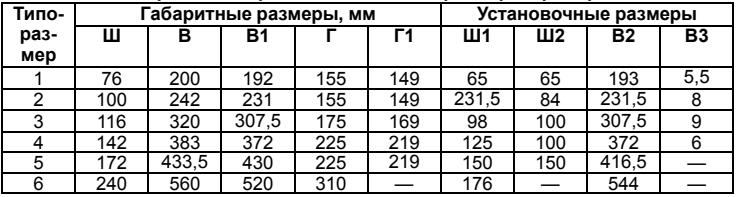

обозначенной символом  $\frac{1}{2}$ . Отсутствие провода заземления может привести к повреждению прибора.

# **4 Подключение**

# **4.1 Общие сведения**

Во время подключения следует соблюдать меры безопасности из *[раздела](#page--1-0) 2*.

# **ОПАСНОСТЬ**

ПЧВ должен быть обязательно заземлен с помощью провода заземления, который следует подключать к клемме защитного заземления,

Ток прикосновения электроприводов переменного тока превышает 3,5 мА переменного тока. Цепь защиты должна удовлетворять по меньшей мере одному из следующих условий:

• все заземляющие линии прокладывать по схеме «звезда» с обеспечением хорошего контакта с заземляемым элементом;

- провод защитного заземления должен иметь поперечное сечение не менее 10 мм2 (медный) или 16 мм2 (алюминиевый);
- должно быть предусмотрено автоматическое отключение сети
- электроснабжения при нарушении целостности провода защитного заземления; • должна быть предусмотрена дополнительная клемма для второго провода защитного заземления того же поперечного сечения, что и первый провод защитного заземления.

Минимальное сечение провода усиленного защитного заземления должно быть не меньше сечения фазного проводника (справедливо только в случае, когда провод защитного заземления изготовлен из того же металла, что и фазные провода).

При подключении ПЧВ к изолированной сети электропитания, т. е. сети IT, допустимое линейное напряжение питания – не более 550 В и не менее 342 В.

Фильтры сетевых помех следует устанавливать в линиях питания прибора.

Искрогасящие фильтры следует устанавливать в линиях коммутации силового оборудования.

Монтируя систему, в которой работает прибор, следует учитывать правила организации эффективного заземления:

• все заземляющие цепи должны быть выполнены проводами наибольшего сечения;

• запрещается объединять клемму прибора с маркировкой «Общая» и заземляющие линии.

### **4.2 Назначение контактов клемм**

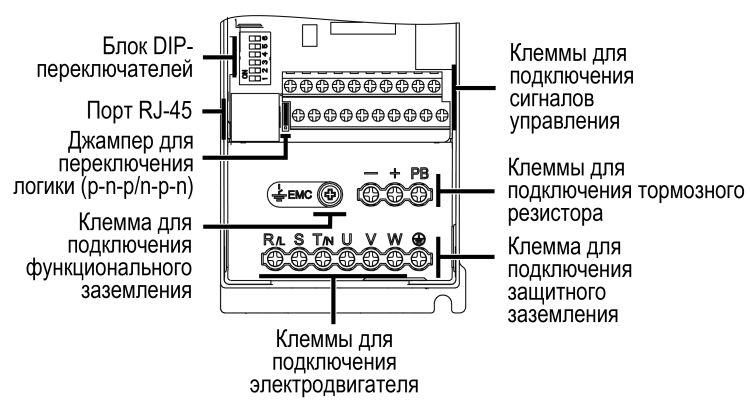

### **Рисунок 5 – Вид на клеммники (крышка снята)**

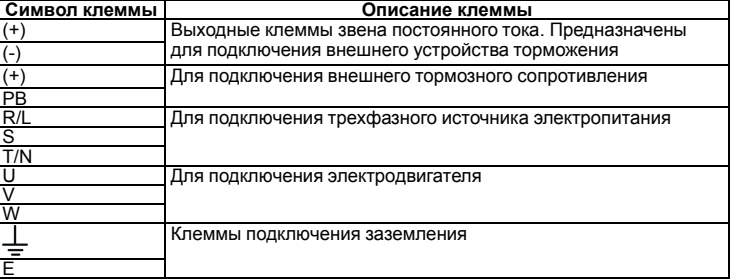

## **4.3 Назначение переключателей**

Переключатели расположены под съемной крышкой на лицевой поверхности прибора под встроенной ЛПО.

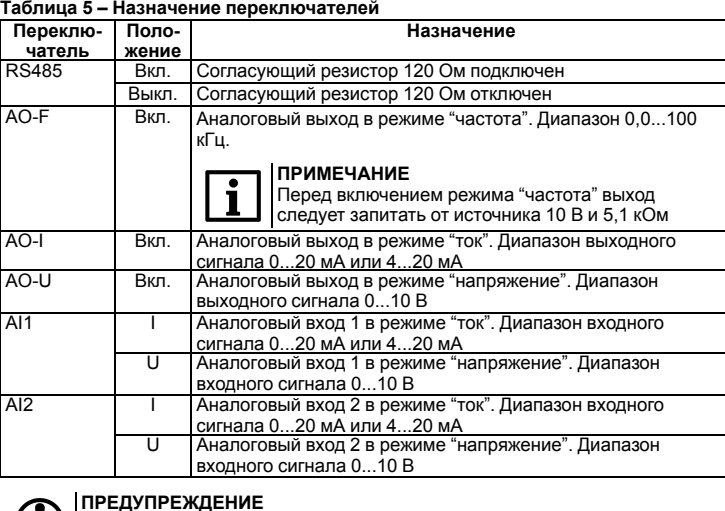

Не допускается одновременное включение переключателей и AO-I, AO-U и AO-F.

## **4.4 Порядок подключения**

### **ОПАСНОСТЬ**

После распаковки прибора следует убедиться, что при транспортировке прибор не был поврежден.

## **ВНИМАНИЕ**

Перед началом работ следует убедиться, что все кабели и элементы ПЧВ обесточены.

Если прибор находился длительное время при температуре ниже минус 10 °С, то перед включением и началом работ необходимо выдержать его в помещении с температурой, соответствующей рабочему диапазону, в течение не менее 30 мин. Перед подключением следует проверить изоляцию кабелей и двигателя.

# Для подключения ПЧВ следует:

- 1. Подключить заземление.
- 
- 2. Подключить линии связи от датчиков и органов управления ПЧВ к клеммам управления ПЧВ.
- 3. Подключить двигатель.
- 4. Подключить прибор к источнику питания.

**ВНИМАНИЕ** Перед подачей питания на прибор следует проверить правильность подключения, уровни напряжений подключенных цепей, в том числе и питания.

## **4.5 Схема подключения**

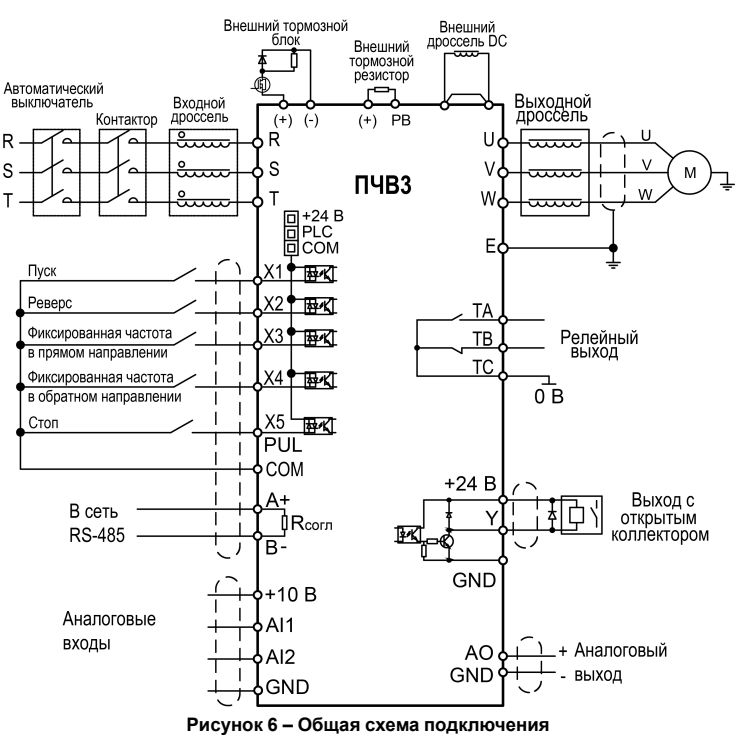

# **5 Локальная панель оператора**

ЛПО предназначена для настройки и управления режимами работы ПЧВ и отображения на встроенном ЖКИ значений параметров прибора.

На лицевой панели ЛПО расположены элементы индикации и управления: • пятиразрядный экран; • шесть светодиодов; • шесть кнопок.

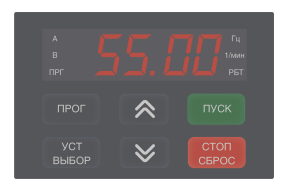

**Рисунок 7 – Внешний вид ЛПО**

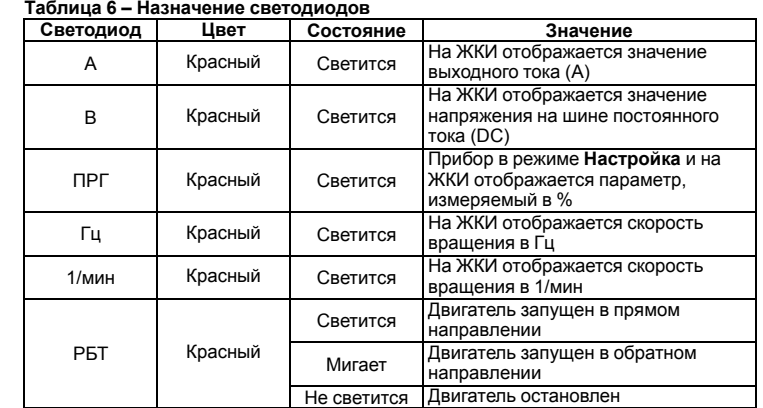

### **Таблица 7 – Назначение кнопок и потенциометра**

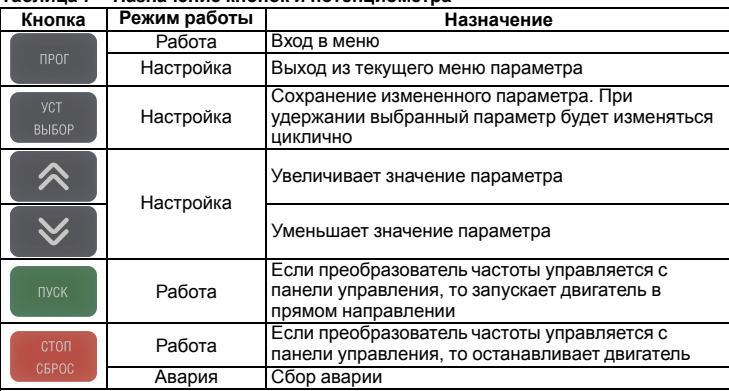

На лицевой панели под крышкой расположен порт RJ-45. Он служит для подключения внешней ЛПО (см. *раздел* ). ЛПО подключается с помощью восьмижильного кабеля «витая пара» категории 5 10/100BASE-T/TX.

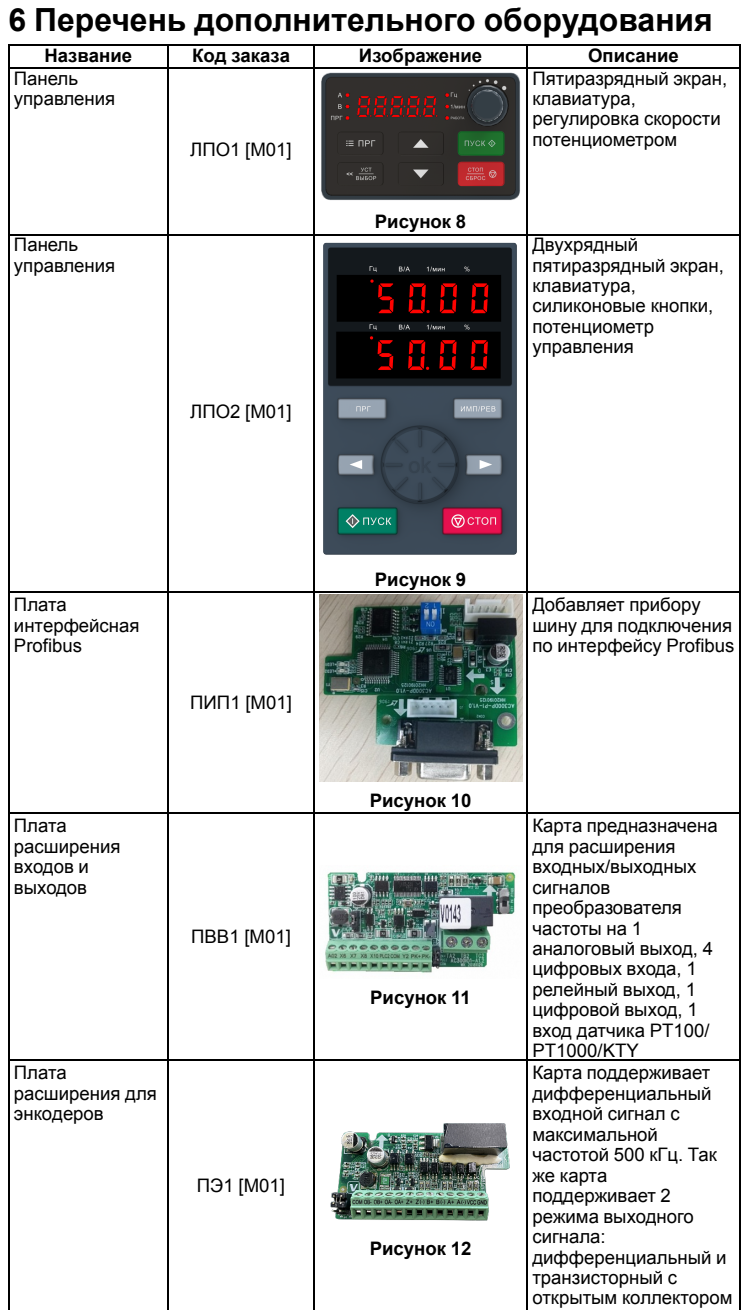

**Россия, 111024, Москва, 2-я ул. Энтузиастов, д. 5, корп. 5 тел.: +7 (495) 641-11-56, факс: +7 (495) 728-41-45 тех.поддержка 24/7: 8-800-775-63-83, support@owen.ru отдел продаж: sales@owen.ru www.owen.ru рег.: 1-RU-120740-1.1**